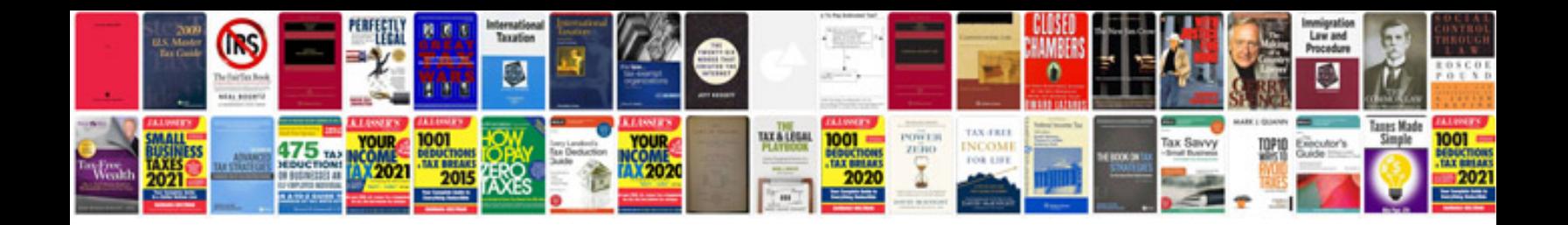

**Photoshop cs6 the missing manual download**

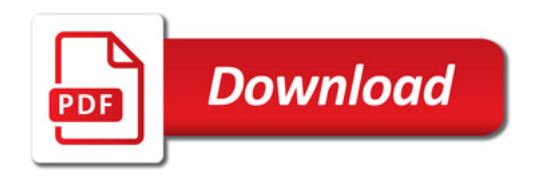

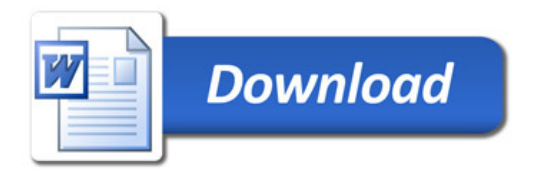